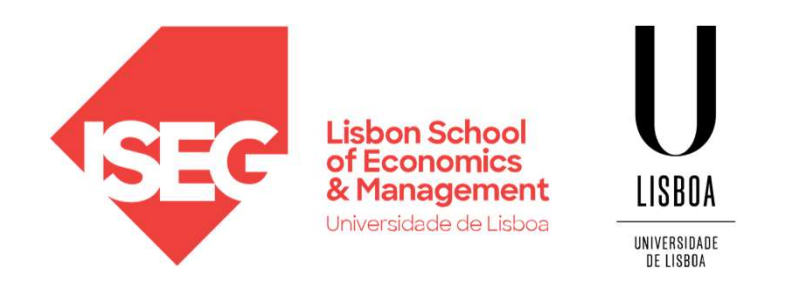

#### STRINGS Carlos J. Costa

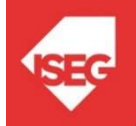

Carlos J. Costa (ISEG) 2021/22 1

### strings

- Sequence of characters
- String literals in python are surrounded by either
	- single quotation marks ('hello') or
	- double quotation marks ("hello").

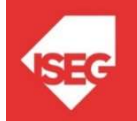

### strings

String is an array:

#### a = "Hello, World!" print(a[1])

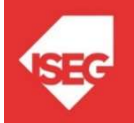

# slicing

• Return a range of characters by using the slice syntax.

```
a = "Hello, World!"
print(a[2:5])
```
• Negative indexes to start the slice from the end of the string:

b = "Hello, World!" print(b[-5:-2])

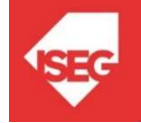

#### Methods  $\sum_{\substack{\text{capitalize}(i) \\ \text{castold}(i) \\ \text{center}(i) \\ \text{center}(i) \\ \text{center}(i) \\ \text{center}(i) \\ \text{return s}}}} \frac{\text{Methods}}{\text{Returns an centered string into lower case}}$ **Methods**<br>
Converts the first character to upper case<br>
casefold() Converts string into lower case<br>
centr() Returns a centered string<br>
count() Returns the number of times a specified value occurs in a string<br>
central count( **Methods**<br>  $\mathbf{c} = \mathbf{c} \mathbf{c} \mathbf{c} \mathbf{c} \mathbf{c}$ <br>  $\mathbf{c} = \mathbf{c} \mathbf{c} \mathbf{c} \mathbf{c} \mathbf{c} \mathbf{c} \mathbf{c} \mathbf{c} \mathbf{c} \mathbf{c} \mathbf{c} \mathbf{c} \mathbf{c} \mathbf{c} \mathbf{c} \mathbf{c} \mathbf{c} \mathbf{c} \mathbf{c} \mathbf{c} \mathbf{c} \mathbf{c} \mathbf{c} \mathbf{c} \mathbf{c} \mathbf{c} \mathbf{c$ counter the number of the number of the number of the number of times a specified value occurs in a string<br>
converts string into lower case<br>
count() Returns a centered string<br>
count() Returns the number of times a specifie **ENDOCS**<br>
equitalize()<br>
capitalize()<br>
converts the first character to upper case<br>
casefold()<br>
count()<br>
Returns a centered string<br>
encode()<br>
Returns an encoded version of the string<br>
encode()<br>
expandabs()<br>
Returns true if t ends and the string of the string of the string of the string of the string ()<br>
() Converts the first character to upper case<br>
() converts string into lower case<br>
() Returns a centerd string ends a specified value occurs i **Expanding the size of the size of the size of the size of the string of the string of the string of the string of the string of the string of the string of the string**  $\cdot$  **control) Returns a centered string**  $\cdot$  **encode() Example 19**<br> **Example 10**<br> **Example 10**<br> **Example 10**<br> **Example 10**<br> **Example 10**<br> **Example 10**<br> **Example 10**<br> **Example 10**<br> **Example 10**<br> **Example 10**<br> **Example 10**<br> **Example 10**<br> **Example 10**<br> **Example 10**<br> **Example 10**  $\begin{tabular}{l|c|c|} \hline \multicolumn{1}{c}{\textbf{C}} & \multicolumn{1}{c}{\textbf{C}} & \multicolumn{1}{c}{\textbf{C}} & \multicolumn{1}{c}{\textbf{C}} & \multicolumn{1}{c}{\textbf{C}} & \multicolumn{1}{c}{\textbf{C}} & \multicolumn{1}{c}{\textbf{C}} & \multicolumn{1}{c}{\textbf{C}} & \multicolumn{1}{c}{\textbf{C}} & \multicolumn{1}{c}{\textbf{C}} & \multicolumn{1}{c}{\textbf{C}} & \multicolumn{1}{c}{\textbf{C}} & \multicolumn{1}{c}{\textbf$ **isolarity**<br> **isolarity** and the string into lower case<br>  $\mathbf{r}_1 = \mathbf{r}_2 = \mathbf{r}_3$ <br>  $\mathbf{r}_3 = \mathbf{r}_4 = \mathbf{r}_5$ <br>  $\mathbf{r}_5 = \mathbf{r}_5 = \mathbf{r}_6$ <br>  $\mathbf{r}_6 = \mathbf{r}_6 = \mathbf{r}_6 = \mathbf{r}_6 = \mathbf{r}_6 = \mathbf{r}_6 = \mathbf{r}_6 = \mathbf{r}_6 = \mathbf{r}_6 = \mathbf{r}_6 = \math$ **isomalizary**<br> **is dependent of all converts of all character of the string are are casefold()**<br> **is certify the converts that character** is the string into lower case<br> **c** count() Returns are entered string of the string

- 
- 
- 
- **ising the string of the string in the string in the string of**  $\cdot$  **isolation)**<br> **Example 2** (asset) and the string into lower case<br>  $\cdot$  converts string into lower case<br>  $\cdot$  converts of the string ends of the string<br>  $\$
- 
- 
- 
- 
- 
- 
- find()<br> **find()** Searches the first character to upper case<br>
casefold() Converts string into lower case<br>
center() Returns a centered string<br>
center of a specified value occurs in a string<br>
center of the string for a specif **index()**<br> **index(i)** Converts the first character to upper case<br>
. center()<br>
. center()<br>
. Converts string into lower case<br>
. conde()<br>
Returns an encoded retsing<br>
. endswith()<br>
. Returns the at the string constant the sin **isolarity**<br> **isolarity**<br> **isolat the string of the string of the string in the string of the string converts of the string of the converts are digital of the string**  $\cdot$  **converts**  $\cdot$  **center() Returns a centered string**  $\cdot$  **encode() Returns an en** contrained a converts the first character to upper case<br>
casefold() Converts string into lower case<br>
center() Returns an encoded vrsion of the string<br>
center() Returns an encoded vrsion of the string<br>
centers in a string c converts the first character to upper case<br>
center()<br>
center()<br>
center()<br>
Returns a centered string<br>
center()<br>
Returns and encoded version of the string<br>
center()<br>
returns true if the string ends with the specified value<br> isprintalize() Converts the first character to upper case<br>
casefold() Converts string into lower case<br>
count() Returns a centered string<br>
count() Returns in en unner of times a specified value occurs in a string<br>
encode() **continuor and interpediate the first character to upper case**<br> **converts (Converts string** into lower case<br> **contif)** Returns in the number of times a specified value occurs in a string<br> **contif)** Returns the number of ti **contage to the string in the string in the string of the string of the string convert contring are a specified value encouris (are a smooth) Returns an encoded version of the string endomy Returns Inversion of the string** orientry<br>
second() Returns at centered string<br>
count() Returns at encoded version of the string<br>
end of the end of acceleration of the string end orientation<br>
ind() Searches the absition for a specified value and returns t
	-
- 
- 
- 
- 
- 
- 
- -
	- istitle() Returns True if the string follows the rules of a title
	-
- 

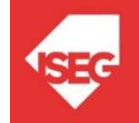

#### Methods

- 
- 
- 
- 
- -
- **Methrs a left justified version of the string<br>
Section 1997 (Section of the string of the string<br>
Section 1997 (Solution a left time version of the string<br>
Section 1997 (Section a structure a streng is particular and the Methods**<br> **Methods**<br> **Converts a string into lower case**<br> **Converts a string into lower case**<br> **Converts a string into lower case**<br> **Converts a string into lower case**<br> **Converts a string into lower case**<br> **Converts a str Methods**<br>  $\begin{array}{l} \text{[Just]'} \end{array}$ <br>  $\begin{array}{l} \text{[Just]'} \end{array}$ <br>  $\begin{array}{l} \text{[Just]'} \end{array}$ <br>  $\begin{array}{l} \text{[Saut]'} \end{array}$ <br>  $\begin{array}{l} \text{[Saut]'} \end{array}$ <br>  $\begin{array}{l} \text{[Saut]'} \end{array}$ <br>  $\begin{array}{l} \text{[Saut]'} \end{array}$ <br>  $\begin{array}{l} \text{[Raut]'} \end{array}$ <br>  $\begin{array}{l} \text{[Raut]'} \end$
- was found<br>rindex() Searches the string for a specified value and returns the last position of where it
- - was found<br>riust() Returns a right justified version of the string
	-
- 
- 
- -
- 
- 
- - -
- 
- -

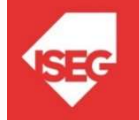

## format

#### Example with just one parameter

```
age = 22txt = "My name is John, and I am \{ "
print(txt.format(age))
```
#### More than one

```
name = 'Mark'
age = 22txt = "My name is \{\}, and I am \{\}"
print(txt.format(name,age))
```
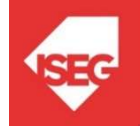

## find

 The find() method finds the first occurrence of the specified value.

```
x = "like looking for a needle in a 
haystack"
x = txt.find("needle")print(x)
```
What will happen if I want to find a "pin"?

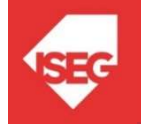

#### replace

• The replace() method replaces a specified phrase with another specified phrase.

txt = "We should eat sprouts"  $x = txt.\text{replace}("sprouts", "hamburgers")$ print(x)

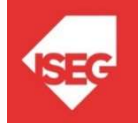

## split

• Split a string into a list where each word is a list item:

txt = "ISEG is the best"  $x = txt.\nsplit$ print(x)

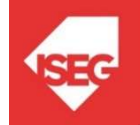

### strip

 Remove spaces at the beginning and at the end of the string:

$$
txt = " banana "x = txt.strip()
$$

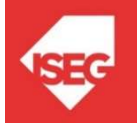